Fiber Inspection Probe and ConnectorMax2 Mobile

## FIP-400B and ConnectorMax2 Mobile (iOS)

The FIP-400B Fiber Inspection Probe is a portable video microscope used to inspect fiber-optic terminations. Using ConnectorMax2 Mobile, its dedicated software, you can view the fiber directly, or capture and analyze the results.

*Note: The appearance and the orientation (portrait or landscape) of the application may vary depending on the smart device used.*

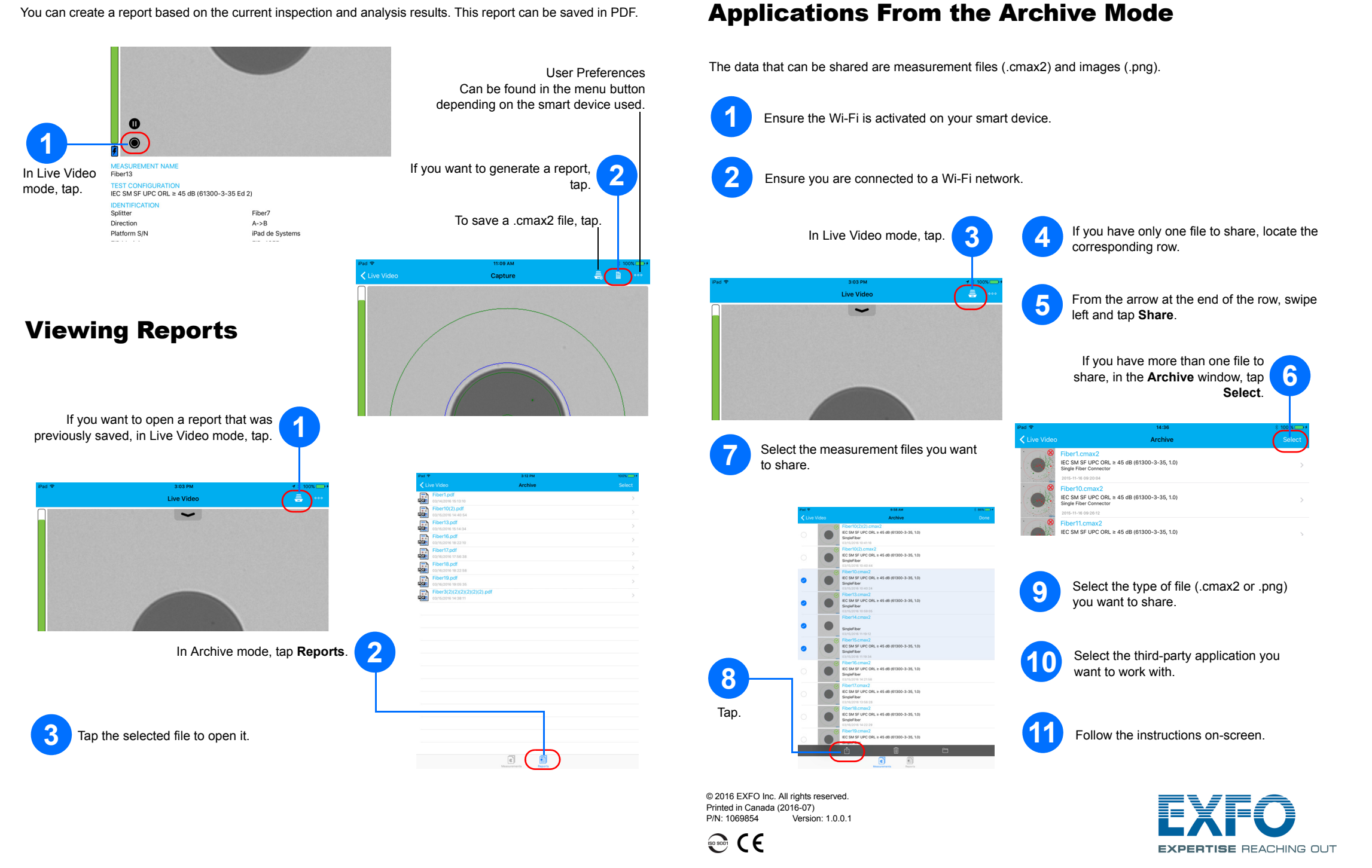

Before you start working with your wireless probe, you need to install the ConnectorMax2 Mobile free application on your smart device.

## Installing ConnectorMax2 Mobile on the iOS Smart Device

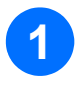

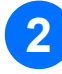

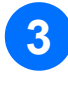

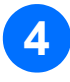

Ensure you have access to an Internet connection.

Tap the App Store icon.

In the App Store application, search for *EXFO* or *ConnectorMax2 Mobile*.

Follow the instructions on-screen.

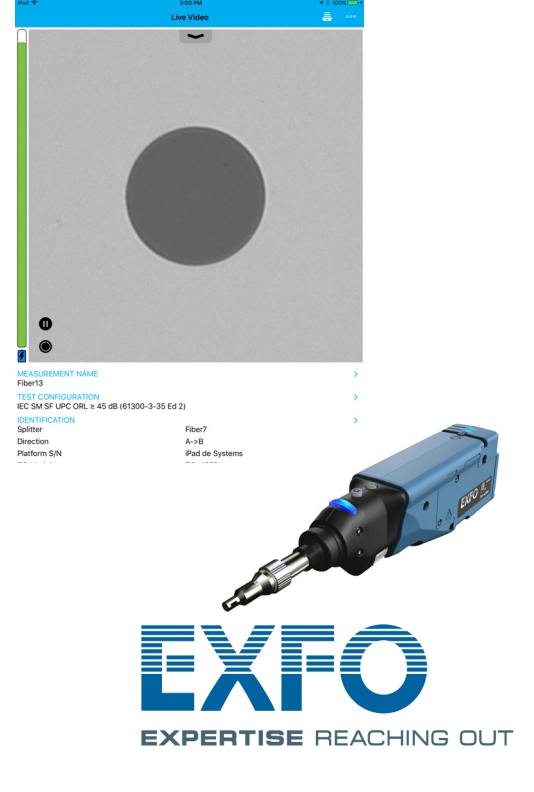

*Note: You need to have an Apple ID to download the application. For more information, visit www.apple.com.*

Transferring Results With Third-Party

## Creating Reports

You can create a report based on the current inspection and analysis results. This report can be saved in PDF.

For more information, refer to the user guide.

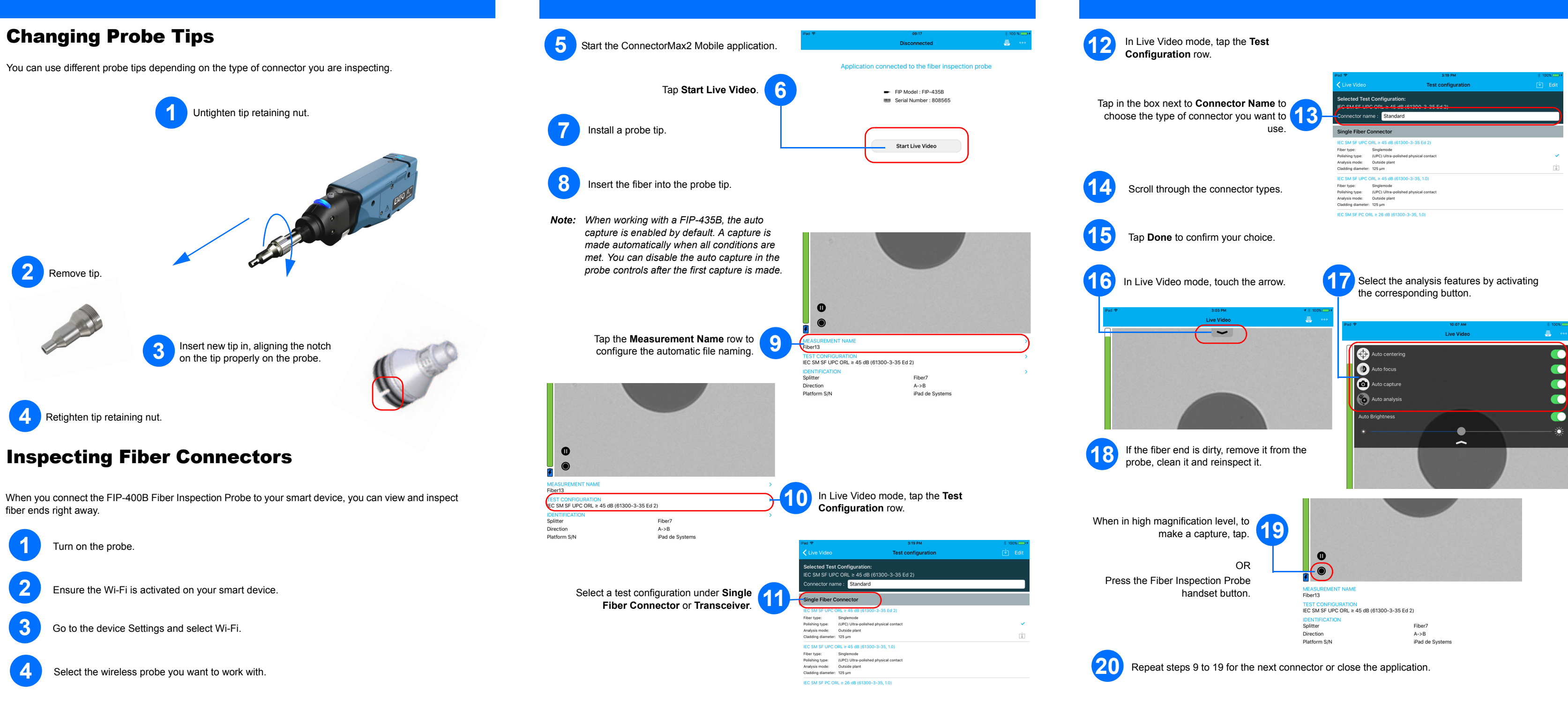